# **Des couleurs secondaires**

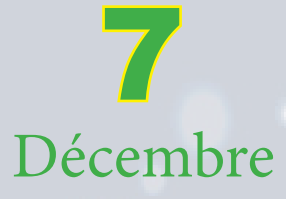

#### **qui se nuancent**

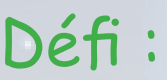

Comment obtenir des nuances pour chacune des trois couleurs secondaires ?

### Matériel :

- 3 bouteilles d'encre
- préparées précédemment
- 6 éprouvettes
- 1 porte-éprouvettes
- 3 pipettes (1 pour chaque couleur)
- 1 bouchon de liège
- 4 petits bacs

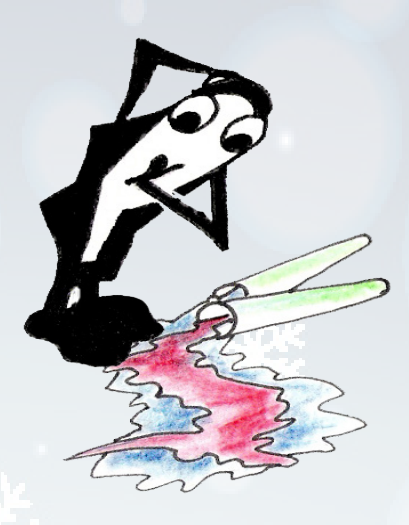

## Comment faire ?

Tu utilises les encres que tu as préparées précédemment dans les trois bacs et avec ta pipette, tu verses des quantités différentes de deux couleurs dans une éprouvette.

Pour obtenir des nuances de vert :

→ Dans la première éprouvette, tu mets beaucoup de bleu et un peu de jaune.

→ Dans les suivantes de moins en moins de bleu et de plus en plus de jaune.

Pour obtenir des nuances de mauve :

 $\rightarrow$  Tu fais de même avec du bleu et du rouge.

Pour obtenir des nuances de l'orange :

 $\rightarrow$  Tu fais de même avec du jaune et du rouge.

Mais dans ce cas, tu auras plus facile en mettant beaucoup de jaune et moins de rouge.

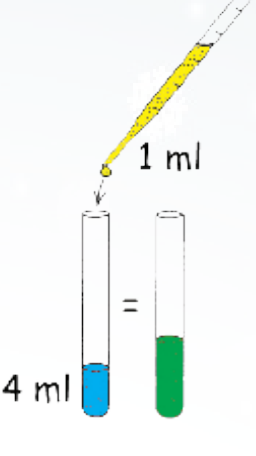

www.lespetitsdebrouillards.be

# Observations :

J'obtiens plusieurs nuances de vert, de mauve ou d'orange. Du plus foncé au plus clair.

## Explications :

A quantité égale, on obtient les couleurs secondaires.

En y mettant plus de l'une ou de l'autre, tu obtiens des nuances dans ces couleurs secondaires.

Si tu mets plus de bleu que de jaune, par exemple, tu

obtiens du vert plus bleu que la couleur secondaire verte.

Avec moins de bleu, tu as du vert plus jaune.

#### En plus ...

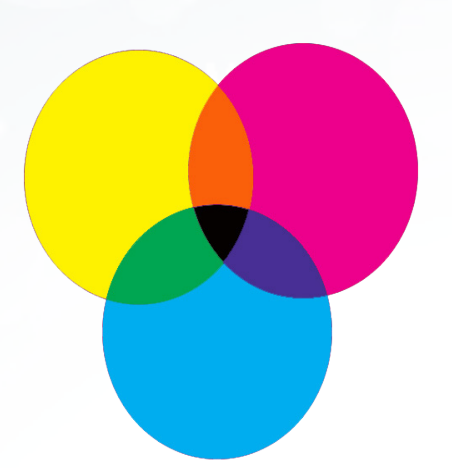

Que se passe-t-il si tu mélanges toutes les couleurs ?

4 ml

Suivant mes mélanges, j'obtiens du brun, du kaki, ...

En mélangeant toutes les couleurs, j'ai du noir. Les cartouches d'encre de ton imprimante fonctionnent avec ce même principe de mélange des

trois couleurs primaires.

Mais elle utilise du noir en plus.

Ainsi, elle t'imprime toutes les couleurs.

Pour imprimer un livre en quadrichromie, l'imprimeur

utilise aussi ces quatre couleurs.

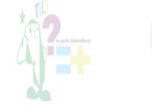

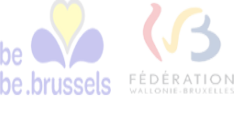

 $1 \text{ ml}$ 

 $\equiv$ 

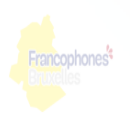